# **..........ชื่อเรื่อง Template บทความวิจัย……(Th Sarabun PSK 18 ตัวหนา) ......Title Template Research Article……(Th Sarabun PSK 18 ตัวหนา)**

**ชื่อ นามสกุล<sup>1</sup>\* ชื่อ นามสกุล<sup>2</sup> และ ชื่อ นามสกุล<sup>1</sup>** (Th Sarabun PSK 16 ตัวหนา) **Name Surname<sup>1</sup>\* , Name Surname<sup>2</sup> and Name Surname<sup>1</sup>**

<sup>1</sup>ชื่อหน่วยงาน ที่อยู่ ตำบล อำเภอ จังหวัด รหัสไปรษณีย์ (Th Sarabun PSK 16 ตัวหนา) <sup>2</sup>ชื่อหน่วยงาน ที่อยู่ ตำบล อำเภอ จังหวัด รหัสไปรษณีย์ (ลบดรรชนีบนในกรณีที่มีผู้แต่งคนเดียว) \* xxxxx@spu.ac.th

## **บทคัดย่อ**

คำแนะนำที่แสดงในเอกสารฉบับนี้สำหรับผู้ที่ต้องการส่งบทความฉบับเต็ม (Full Paper) เพื่อตีพิมพ์บทความจะต้อง ชัดเจน กระชับ และอยู่ในรูปแบบที่กำหนดให้ เพื่อให้สอดคล้องกับบทความอื่น และสามารถจัดทำเอกสารรวบรวมบทความได้ อย่างเรียบร้อย หากผู้เขียนใช้โปรแกรม MS Word ในการพิมพ์บทความ ผู้เขียนสามารถเลือกใช้สไตล์ (Styles) ในไฟล์นี้ กำหนดรูปแบบให้กับข้อความได้ทันทีการจัดหน้าเป็นแบบคอลัมน์เดี่ยว มีการย่อหน้า และจัดวางชิดขอบซ้ายและขวา หัวข้อ ใช้ตัวแบบหนาขนาด 16 Point วางชิดขอบซ้าย ส่วนเนื้อหาใช้ตัวแบบธรรมดาขนาด 14 Point บทคัดย่อควรมีความยาวไม่เกิน 400 คำ พร้อมทั้งกำหนดคำสำคัญ (Keyword) ประมาณ 3-5 คำ ใช้สำหรับสืบค้นบทความ และ abstract ภาษาอังกฤษควรมี ใจความตรงกับบทคัดย่อ

**คำสำคัญ**: xxxx, xxxx, xxxxx

#### **Abstract**

The instructions below are described to guide authors who wish to submit a manuscript The submitted manuscript must be clear, concise, and well agree with this conference template to obtain the consistent form with other papers, therefore it can be collected in the journal manuscript uniformly. if you use MS Word, you can apply preset Styles in this file to your text. The page layout is single-column, indented, and aligned with the left and right margins. The topic uses a 16 point bold type, placed aligned to the left edge while the content uses a normal size 14 point. Abstracts should be no more than 300 words and include 3- 5 keywords to be used for searching articles.The English abstract should beconsistent with the Thai abstract.

**Keywords**: xxx, xxxx, xxxxx

## **1. บทนำ (Heading 1)**

เอกสารฉบับนี้ จัดทำขึ้นเพื่อเป็นคู่มือในการเขียนบทความฉบับเต็มสำหรับผู้ส่งบทความ บทนำควรกล่าวถึงที่มา ความ จำเป็นหรือความสำคัญของเรื่อง และวัตถุประสงค์ หัวข้อใช้ตัวแบบหนาขนาด 16 Point วางชิดขอบซ้าย ส่วนรายละเอียด สาระใช้ตัวแบบธรรมดาขนาด 14 Point จัดหน้าเป็นแบบคอลัมน์เดี่ยว และวางชิดขอบซ้ายและขวา ควรมีแนวคิดทฤษฎีหรือ

ความรู้พื้นฐานที่เกี่ยวข้อง รวมทั้งวรรณกรรมหรืองานวิจัยที่เกี่ยวข้อง โดยเลือกงานวิจัยที่สำคัญและทันสมัยมาอ้างอิงในเนื้อหา อาจมีขอบเขตของการวิจัย นิยามศัพท์เฉพาะ รวมทั้งประโยชน์ที่คาดว่าจะได้รับ มาเขียนเป็นส่วนหนึ่งในบทนำได้

# **2. วิธีดำเนินการวิจัย**

## **2.1 วิธีการใช้ Styles**

ไฟล์นี้ได้ถูกตั้งค่า Styles (หรือ "ลักษณะ" ในเมนูภาษาไทย) สำหรับใช้ในทุกย่อหน้าของเอกสารนี้(เช่น Heading 1, Heading 2, Body Text เป็นต้น) ผู้แต่งที่ใช้โปรแกรมไมโครซอฟต์เวิร์ดในการจัดทำบทความสามารถใช้ Styles เพื่อให้ปรับ รูปแบบให้ถูกต้องตามที่กำหนดในเอกสารนี้ได้โดยอัตโนมัติ ในการใช้ Styles ให้เปิดไฟล์นี้เพื่อเริ่มต้น ใส่เนื้อหาของบทความ และเลือกใช้ Style ให้ตรงตามประเภทของย่อหน้า การเลือก Style ทำได้โดยการเลื่อนเคอร์เซอร์ไปไว้ในย่อหน้าที่ต้องการ และกดเลือก Style ที่ต้องการจากในทูลบาร์

## **2.2 การย่อหน้า**

Styles ในไฟล์นี้ได้ตั้งค่าต่าง ๆ ของย่อหน้าไว้แล้ว เช่น ชนิดและขนาดตัวอักษร การเว้นย่อหน้า การใส่เลขลำดับ การกั้น หน้า เป็นต้น ตามรูปแบบบทความที่กำหนด ตัวอย่างเช่น ย่อหน้าหัวข้อ "1 บทนำ" จะใช้ Style ที่มีชื่อว่า "Heading 1" (หรืออาจเป็นคำว่า "หัวเรื่อง 1" ในกรณีที่เป็นเมนูภาษาไทย) ซึ่งย่อหน้าจะถูกตั้งค่าให้เป็นไปตามข้อกำหนดที่อธิบายไว้ใน หัวข้อ 5.1 (สำหรับหัวเรื่องระดับที่ 1) เมื่อใช้การกำหนดรูปแบบโดยอัตโนมัติผ่านการเลือก Style แล้ว ย่อหน้านั้นจะถูกจัดเอง โดยอัตโนมัติ ไม่ควรเพิ่มเว้นวรรค แท็บ รีเทิร์น หรือ ขึ้นหน้าใหม่เอง

## **2.3 รูปแบบการเขียน**

บทความฉบับสมบูรณ์จะประกอบด้วย ชื่อบทความ ชื่อและสังกัดของผู้เขียนบทความ บทคัดย่อ คำสำคัญ Abstract Keywords บทนำ เนื้อหา ซึ่งประกอบด้วยวิธีดำเนินงานวิจัย ผลการวิจัยและอภิปรายผล สรุปผลการวิจัย กิตติกรรมประกาศ และเอกสารอ้างอิง จัดวางชิดขอบซ้ายและขวา ความยาวของบทความเต็ม ไม่เกิน 10 หน้ากระดาษ A4

เนื้อหาของบทความฉบับเต็มสามารถแบ่งออกเป็นหัวข้อหลัก หัวข้อย่อย (ถ้ามี) ระดับของหัวข้อย่อยไม่ควรเกิน 3 ระดับ (ตัวอย่างเช่น 1.1.1) ตัวอักษรทั้งหมดยกเว้นสมการให้ใช้ตัวอักษรแบบ TH SarabunPSK ระยะระหว่างบรรทัดเป็นแบบบรรทัด เดี่ยว (single space) และไม่ต้องใส่หมายเลขหน้าในบทความ

## **2.4 ขนาดและการตั้งค่าหน้ากระดาษ (Heading 2)**

ขนาดของกระดาษที่ใช้ในการพิมพ์คือ A4 (210 มม.x 297 มม.) โดยให้จัดรูปแบบหน้าเป็น 1 คอลัมน์ และกำหนดการ ตั้งค่าหน้ากระดาษดังนี้

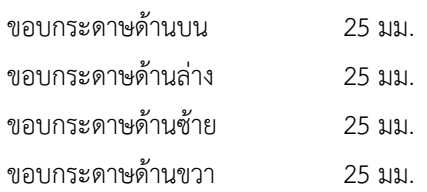

# **2.5 ชื่อบทความ**

ชื่อบทความและชื่อผู้เขียนบทความให้วางข้อความที่กึ่งกลางของหน้ากระดาษ ชื่อบทความให้ใช้ตัวอักษรตัวหนาขนาด 18 pt ชื่อบทความภาษาอังกฤษควรเขียนตัวอักษรแรกของคำเป็นตัวใหญ่ (capitalized) ยกเว้น คำนำหน้านาม (articles) คำสันธาน (coordinate conjunctions) และ คำบุพบท (prepositions) นอกจากคำเหล่านี้จะถูกใช้นำชื่อเรื่อง

#### **2.6 ข้อมูลผู้เขียนบทความ**

ชื่อผู้เขียนบทความ (ภาษาไทยและภาษาอังกฤษ) ใช้ตัวอักษรแบบหนาขนาด 14 pt เว้น 1 บรรทัด จึงใส่รายละเอียด ผู้เขียน โดยใช้ตัวอักษรแบบธรรมดาขนาด 14 pt เช่นเดียวกัน ประกอบด้วยชื่อของหน่วยงาน ที่อยู่ ตำบล อำเภอ จังหวัด และ รหัสไปรษณีย์ ซึ่งสามารถระบุที่อยู่ของผู้เขียนแต่ละคนโดยอาศัยตัวเลขที่พิมพ์แบบยกสูง (superscript) ไว้หลังชื่อของผู้เขียน นั้น นอกจากนั้นต้องระบุชื่อผู้แต่งหลักหรือผู้ติดต่อ (corresponding author) โดยการพิมพ์เครื่องหมายดอกจัน (\*) แบบยกสูง ไว้หลังตัวเลขด้วย และระบุอีเมลของผู้ติดต่อในบรรทัดสุดท้ายของรายละเอียดผู้เขียนบทความ กรณีผู้เขียนทุกคนอยู่ที่เดียวกัน ไม่ต้องระบุตัวเลขที่พิมพ์แบบยกสูง

## **3. ผลการวิจัยและอภิปรายผล**

เป็นการรายงานผลตามวัตถุประสงค์ และอภิปรายเหตุผลที่ผลการวิจัยเป็นเช่นนั้น โดยอ้างอิงทฤษฎี หรืองานวิจัยที่ เกี่ยวข้อง อาจเขียนผลการอภิปรายแยกออกมาต่างหาก หรือรวมการอภิปรายผลไว้กับผลหรือสิ่งที่ค้นพบก็ได้ ซึ่งสามารถยืนยัน ถึงความสำคัญของงานวิจัย โดยกล่าวถึงประโยชน์ของการศึกษาตามวัตถุประสงค์ และมีการเชื่อมโยงข้อค้นพบที่ได้กับงานวิจัย อื่น ๆ โดยอาจมีรูปภาพ ตาราง หรือแผนภูมิประกอบ

## **3.1 หัวข้อระดับ 1**

หัวข้อระดับ 1 ให้ใช้ตัวอักษรตัวหนา 16 pt และพิมพ์ชิดซ้ายและใช้เลขแสดงลำดับหัวข้อ (เช่น 1, 2, 3) สำหรับผู้เขียนที่ ใช้ไฟล์นี้เป็นเทมเพลตสามารถใช้ Style "Heading 1" สำหรับหัวข้อระดับหนึ่ง ชื่อหัวข้อหลักใช้ตัวแบบหนาขนาด 16 Point ส่วนชื่อหัวข้อรอง ใช้ตัวแบบหนาขนาด 14 Point วางชิดขอบซ้าย ส่วนรายละเอียดเนื้อหาใช้ตัวแบบธรรมดาขนาด 14 Point จัดแบบคอลัมน์เดี่ยวเช่นเดียวกัน และจัดวางชิดขอบซ้ายและขวา เมื่อขึ้นคอลัมน์ใหม่ให้มีการย่อหน้า

## **3.2 หัวข้อย่อยระดับ 2 และ ระดับ 3**

หัวข้อระดับ 2 และระดับ 3 ให้ใช้ตัวอักษรตัวหนา 14 pt และพิมพ์ชิดซ้าย สำหรับผู้เขียนที่ใช้ไฟล์นี้เป็นเทมเพลตสามารถ ใช้ Style "Heading 2" สำหรับหัวข้อย่อยระดับสอง และ "Heading 3" สำหรับหัวข้อย่อยระดับสาม

# **3.3 เนื้อความ**

เนื้อความจะต้องย่อหน้าบรรทัดแรกขนาด 6.3 มม. และจัดรูปแบบการพิมพ์ให้ชิดขอบทั้ง 2 ด้าน (justify) ไม่ต้องเว้น ระยะห่างระหว่างย่อหน้า สำหรับผู้เขียนที่ใช้ไฟล์นี้เป็นเทมเพลตสามารถใช้ Style "Body Text" สำหรับเนื้อความในส่วนของ วิธีดำเนินการวิจัย โดยทั่วไปกล่าวถึงประชากรและกลุ่มตัวอย่าง/ เครื่องมือวิจัย/ ขั้นตอนการดำเนินการวิจัย/ ตัวแปร/สถิติที่ใช้ ในการวิเคราะห์ผลการวิจัย

## **3.4 รูปภาพและตาราง**

ชื่อรูปใช้ตัวขนาด 14 Point วางกึ่งกลาง โดยระบุหมายเลขและคำบรรยายที่ชื่อของรูป การนำเสนอรูปภาพและตาราง สามารถแสดงในคอลัมน์หลังจากข้อความที่กล่าวถึง คำอธิบายรูปภาพให้แสดงไว้ใต้รูปภาพและพิมพ์กึ่งกลางคอลัมน์ (ดังรูปที่ 1) คำอธิบายตารางให้แสดงไว้เหนือตารางและพิมพ์ชิดซ้าย (ดังตารางที่ 1) รูปและตารางทั้งหมดจะต้องถูกอธิบายและอ้างถึง จากในเนื้อความ เมื่ออ้างถึงรูปและตารางในเนื้อความให้ใช้คำว่า ดังรูปที่ 1 และ ดังตารางที่ 1 ตามลำดับ ชื่อตารางใช้ตัวขนาด 14 Point วางชิดขอบซ้าย ส่วนข้อมูลในตารางใช้ตัวขนาด 12 หรือ 14 Point ตามความเหมาะสมของเนื้อที่ในตาราง และจัด ให้ตารางชิดขอบซ้าย ดังตารางที่ 1

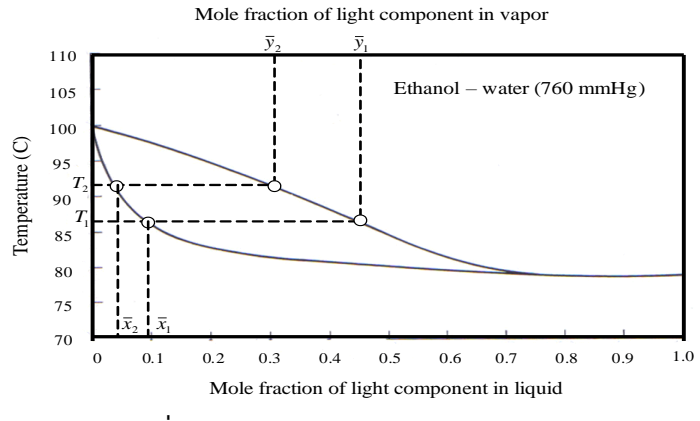

**รูปที่1** ตัวอย่างของรูปภาพ (Figure Caption)

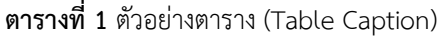

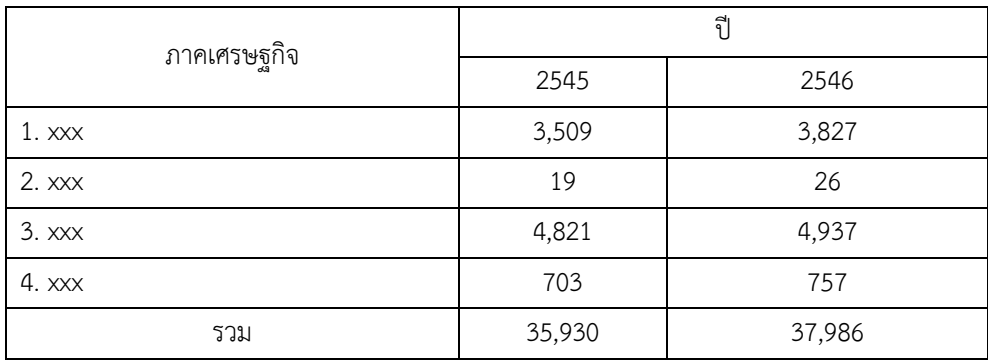

#### **3.5 สมการ**

การเขียนสมการให้พิมพ์กึ่งกลางคอลัมน์และพิมพ์เลขลำดับของสมการด้วยตัวเลขอารบิกในวงเล็บชิดขวาคอลัมน์ ให้เว้น ระยะห่าง 6 pt ก่อนและหลังย่อหน้าของสมการ สมการให้พิมพ์ด้วยตัวอักษร หรือ Symbol ตัวแปรและค่าคงที่ให้พิมพ์ด้วยตัว เอียง ส่วนชื่อฟังก์ชันให้ใช้ตัวปกติสำหรับผู้เขียนที่ใช้ไฟล์นี้เป็นเทมเพลตสามารถใช้ Style "Equation" สำหรับสมการ ดัง สมการที่ (1) ผู้เขียนอาจแสดงสูตรการคำนวณเฉพาะทาง แต่ค่าสถิติพื้นฐาน เช่น ค่าเฉลี่ย ค่าเบี่ยงเบนมาตรฐาน อาจกล่าวถึง ได้ โดยไม่ต้องแสดงสูตรการคำนวณ เพื่อการประหยัดพื้นที่ในการเขียน

> $\sin \theta = e^x + c$ (1)

# **4. สรุปผลการวิจัย**

เป็นการสรุปแนวคิดที่ได้จากบทความ รวมทั้งข้อเสนอแนะเพื่อการนำข้อมูลจากบทความนี้ไปใช้ประโยชน์ ควรใช้ภาษาที่ ชัดเจนและรัดกุม บ่งบอกถึงการตอบคำถามของการวิจัยที่ชัดเจนหรือสมมติฐานของการวิจัยที่ตั้งไว้ หัวข้อใช้ตัวแบบหนาขนาด 16 Point วางชิดขอบซ้าย ส่วนรายละเอียดใช้ตัวแบบธรรมดาขนาด 14 Point

### **5. กิตติกรรมประกาศ**

ผู้เขียนสามารถแสดงกิตติกรรมประกาศต่อบุคคลหรือสถาบันที่ให้การสนับสนุนที่สำคัญต่องานวิจัย

## **6. เอกสารอ้างอิง**

ให้รวบรวมรายชื่อสิ่งพิมพ์และวัสดุความรู้ต่าง ๆ ที่ใช้เป็นหลักฐานหรือเอกสารอ้างอิงในการศึกษาไว้ท้ายบทความ โดยการ อ้างอิงแบบ IEEE และใช้ตัวเลขอารบิกในวงเล็บเหลี่ยม เช่น [1], [1, 2] หรือ [1-3] เป็นต้น การพิมพ์รายชื่อเอกสารอ้างอิงให้ใช้ ตัวอักษรแบบธรรมดาขนาด 14 pt จัดชิดขอบซ้าย ตัวอย่างของเอกสารอ้างอิงแต่ละประเภท แสดงดังรายการต่อไปนี้

#### *บทความจากวารสาร (Journals)*

- [1] Waszkiewics, S.D., Tierney, M.J. and Scott, H.S. (2009). Development of coated, annular fins for adsorption chillers, Applied Thermal Engineering, vol. 29(11-12), August 2009, pp. 2222 – 2227.
- [2] จักรกฤษณ์ นรมิตผดุงการ และ ทวี สวนมาลี (2519). ความสามารถในด้านการเงินของเทศบาล กรณีของเทศบาลนคร กรุงเทพ ก่อนเปลี่ยนแปลงเป็นกรุงเทพมหานคร, วารสารพัฒนบริหารศาสตร์, 16, เมษายน 2519, หน้า 231 – 254.

#### *บทความจากเอกสารประกอบการประชุม (Proceedings)*

- [3] Kato, S. and Widiyanto, A. (2001). Environmental Impact Assessment of Various Power Generation Systems, in the Tri-University International Joint Seminar & Symposium 2001, Chiang Mai, Thailand.
- [4] มารุต บูรพา, ณัฐนี วรยศ และ ทนงเกียรติ เกียรติศิริโรจน์ (2551). โมเดลอย่างง่ายของการทำน้ำร้อนแสงอาทิตย์ที่มีปั๊ม ความร้อนเสริ, การประชุมสัมมนาเชิงวิชาการรูปแบบพลังงานทดแทนสู่ชุมชนแห่งประเทศไทย, มหาวิทยาลัยนเรศวร จังหวัดพิษณุโลก.

#### *รายงาน*

- [5] Division of Technical Services and Planning, Chiang Mai City Municipality (2003). Annual Report 2003.
- [6] จุฬาพร โชติช่วงนิรันดร์, นลินี ตันธุวนิตย์ และ ปนัทดา เพ็ชรสิงห์ (2529). รายงานการวิจัยเรื่อง ประวัติศาสตร์หมู่บ้านคำ ม่วง, โครงการวิจัยระบบการทำฟาร์ม มหาวิทยาลัยขอนแก่น, หน้า 54 – 57.

### *หนังสือ*

- [7] Myers, R.H. and Montgomery, D.C. (1995). Response Surface Methodology: Process and product optimization using designed experiments, John Wiley & Sons, New York.
- [8] Goswami, Y.D., Kreith, F. and Kreider, J.F. (1999). Principles of Solar Engineering, 2<sup>nd</sup> edition, ISBN: 1-56032-714-6, Taylor & Francis, Philadephia.
- [9] วีกูล วีรานุวัติ และ กนกนาถ ชูปัญยา (2525). เคมีคลินิก, กรุงเทพฯ: โครงการตำราศิริราช คณะแพทยศาสตร์ ศิริราช พยาบาล.

### *เว็บไซต์*

- [10] Department of Alternative Energy Development and Efficiency, Ministry of Energy, Thailand (2004). Statistic Data, URL: http://www.[dede](http://www.dede.go.th/).go.th, accessed on 24/04/2010.
- [11] Spath, P.L. and Mann, M.K. (2002). Life Cycle Assessment of a Natural Gas Combined–Cycle Power Generation System, NREL/TP-570-27715, National Renewable Energy Laboratory, Colorado, USA, URL: http://[www](http://www.doe.gov.bridge/).doe.gov, accessed on 24/04/2010.
- [12] บริษัท ไอทีวี จำกัด (มหาชน) (2542). เรื่องราวของไอทีวี, [ระบบออนไลน์], แหล่งที่มา http://www.itv.co.th, เข้าดู เมื่อวันที่ 24/04/2553.